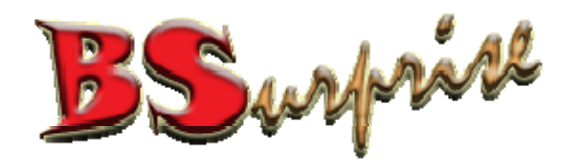

### Webmail - Roundcube Setting Version 2

**Prepared by: BSurprise Company Limited** http://www.bsurprise.net

# Login Page 登入頁面

#### http://www.your‐domain.com/roundcube

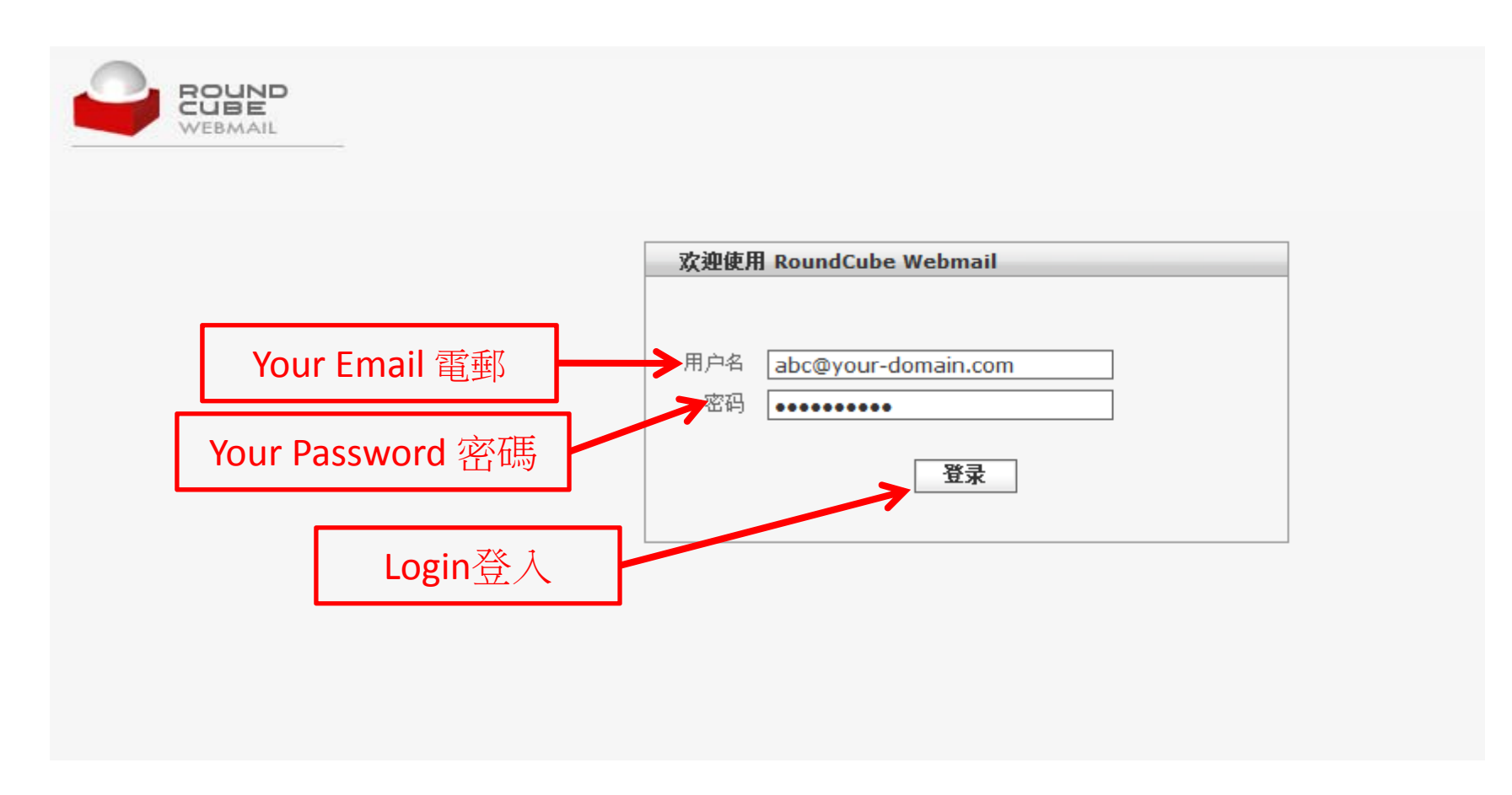

#### Change Language and Layout Setting 1 更改語言 & 佈局設定 <sup>1</sup>

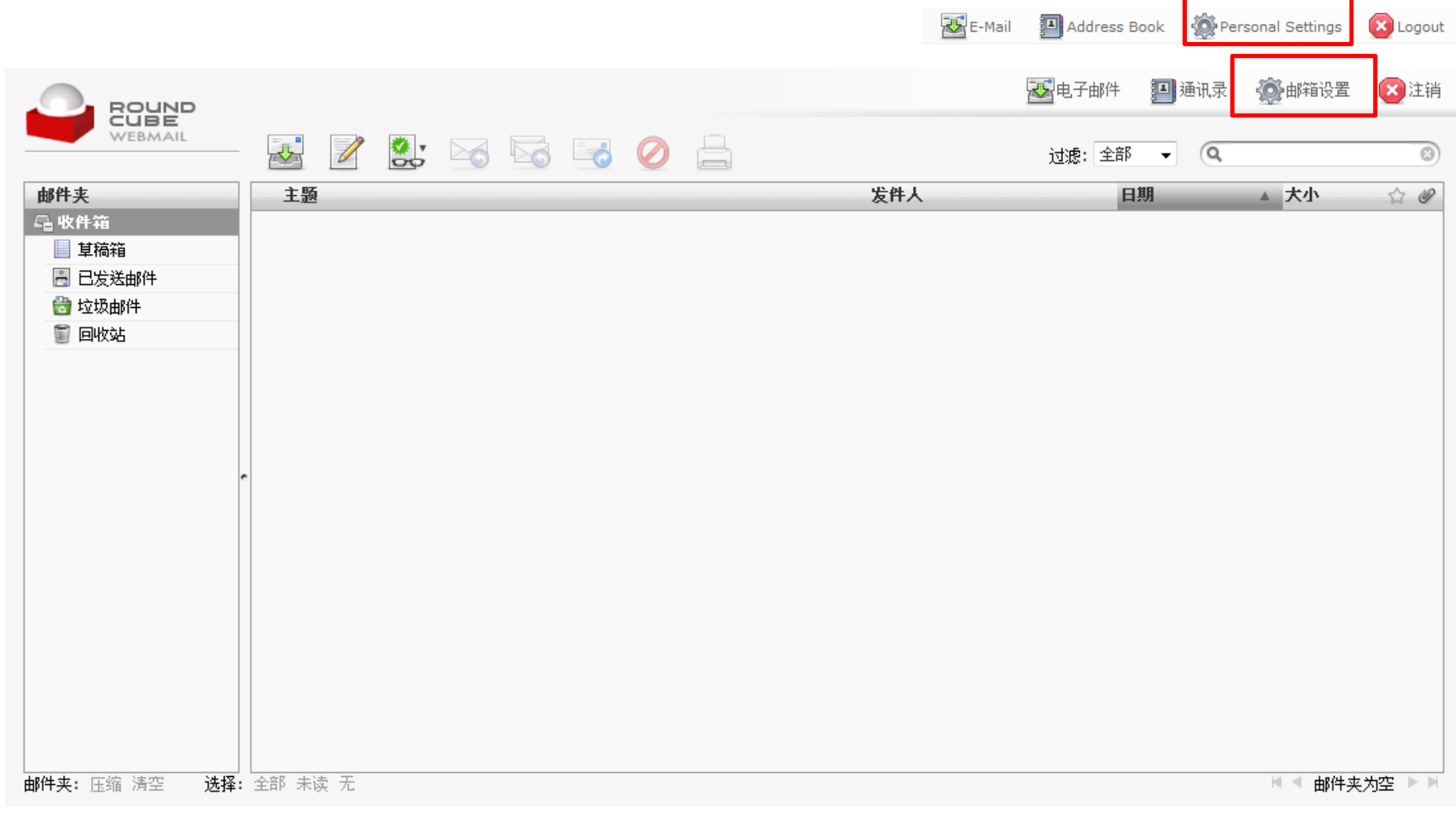

## Change Language and Layout Setting 2 更改語言 & 佈局設定 <sup>2</sup>

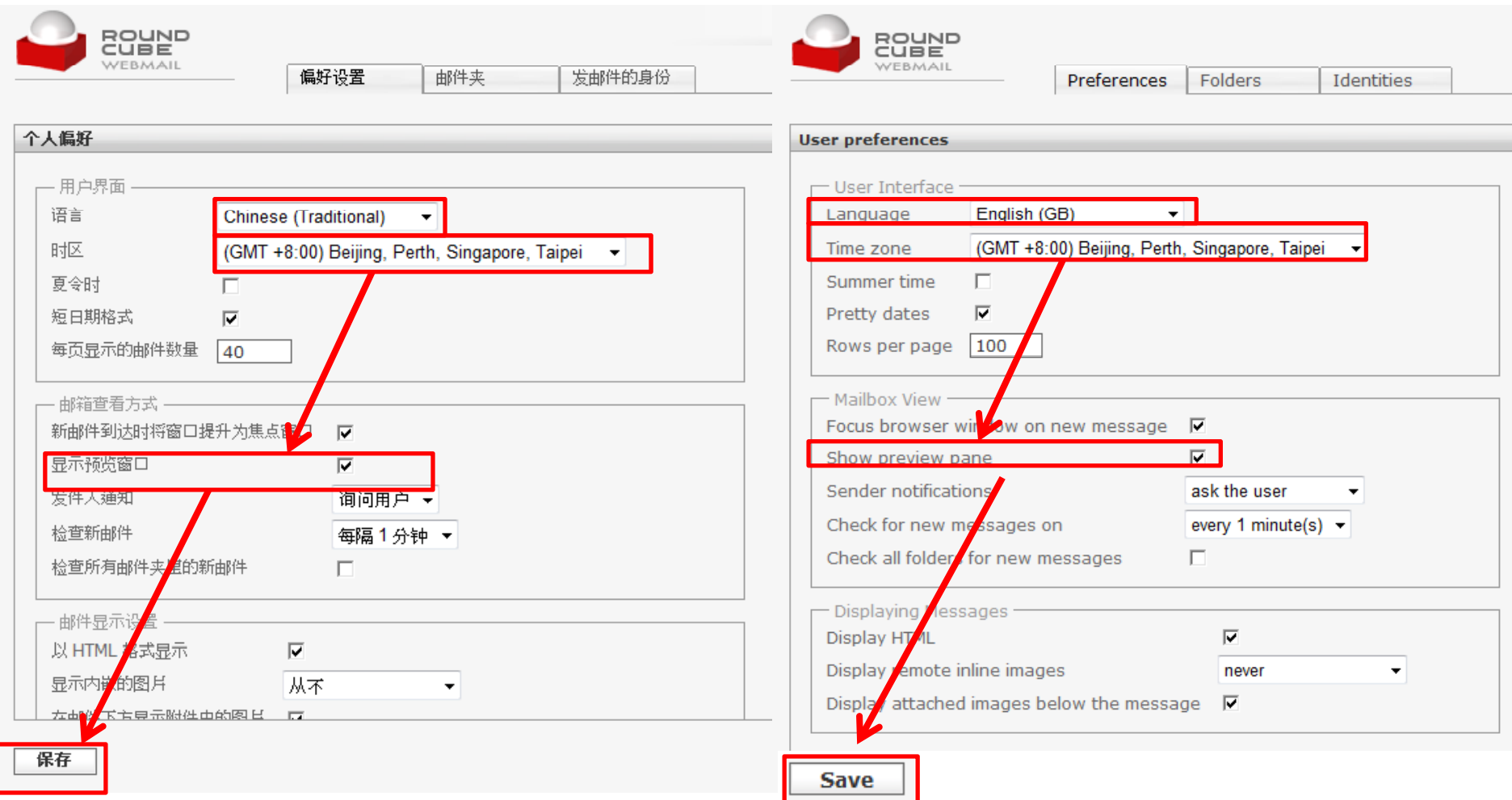

## Change Password 更改密碼

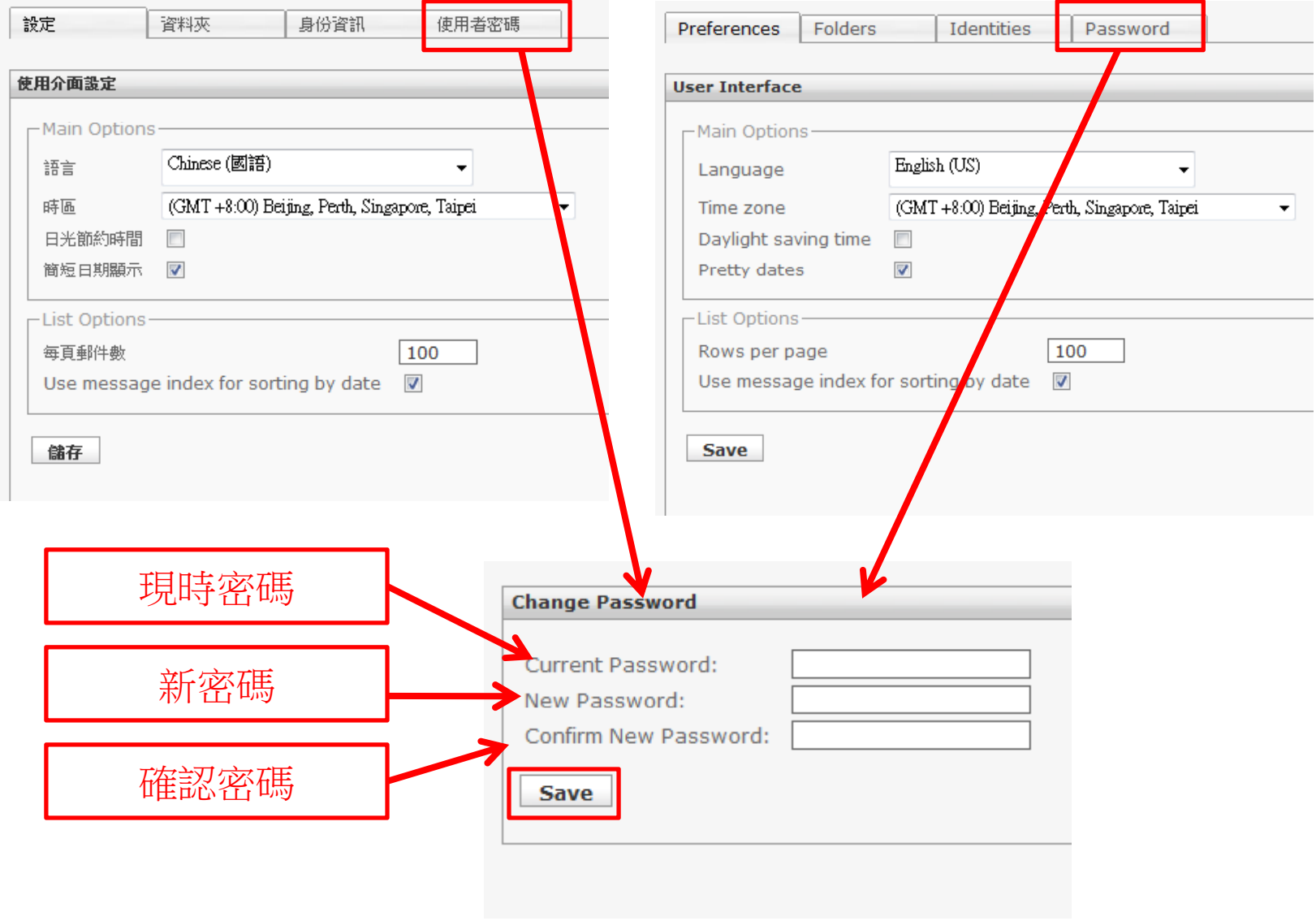

## Finished Layout 完成的佈局

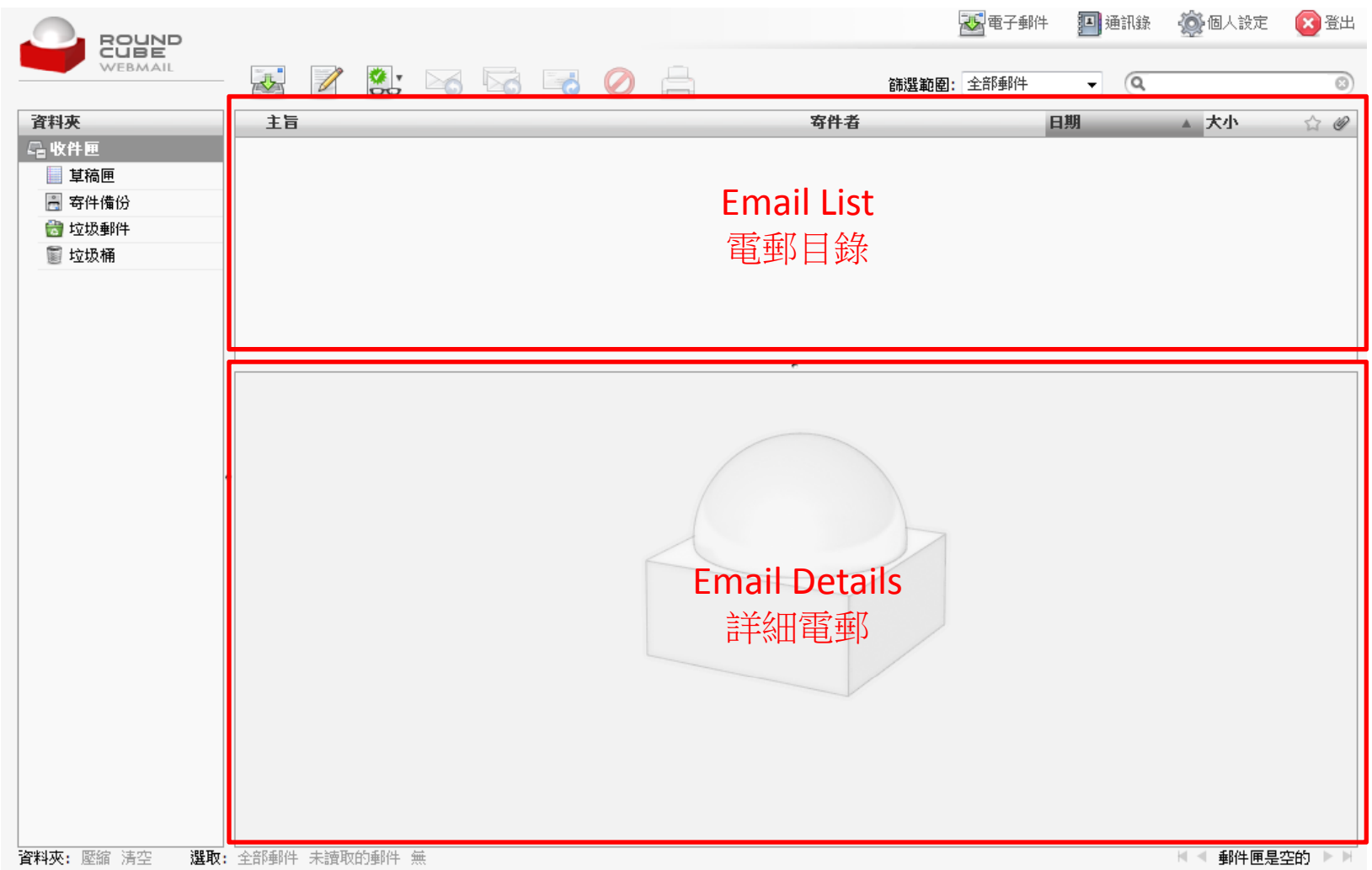